Programmer sous Excel : Macros et langage VBA

#### **Présentation**

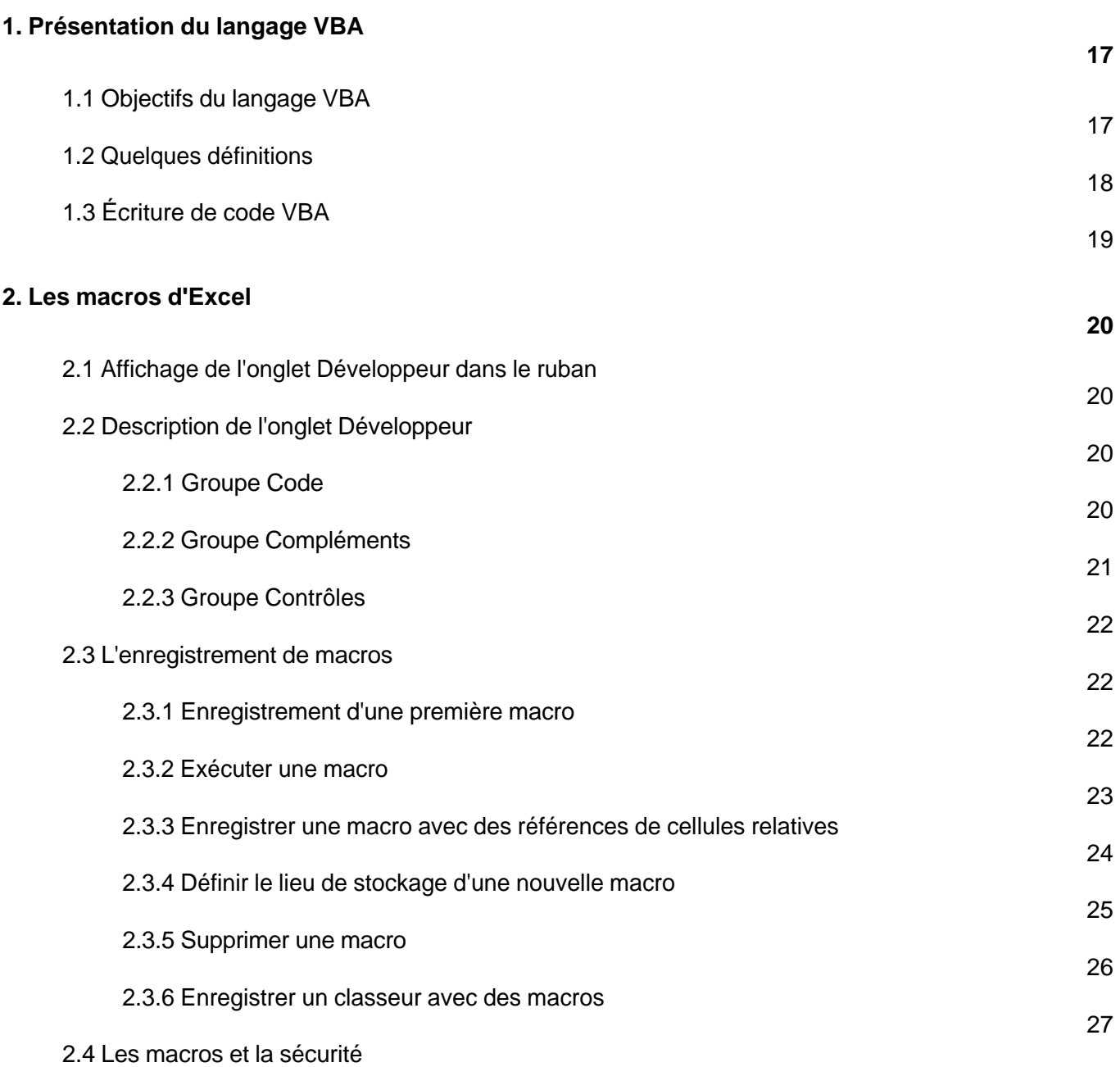

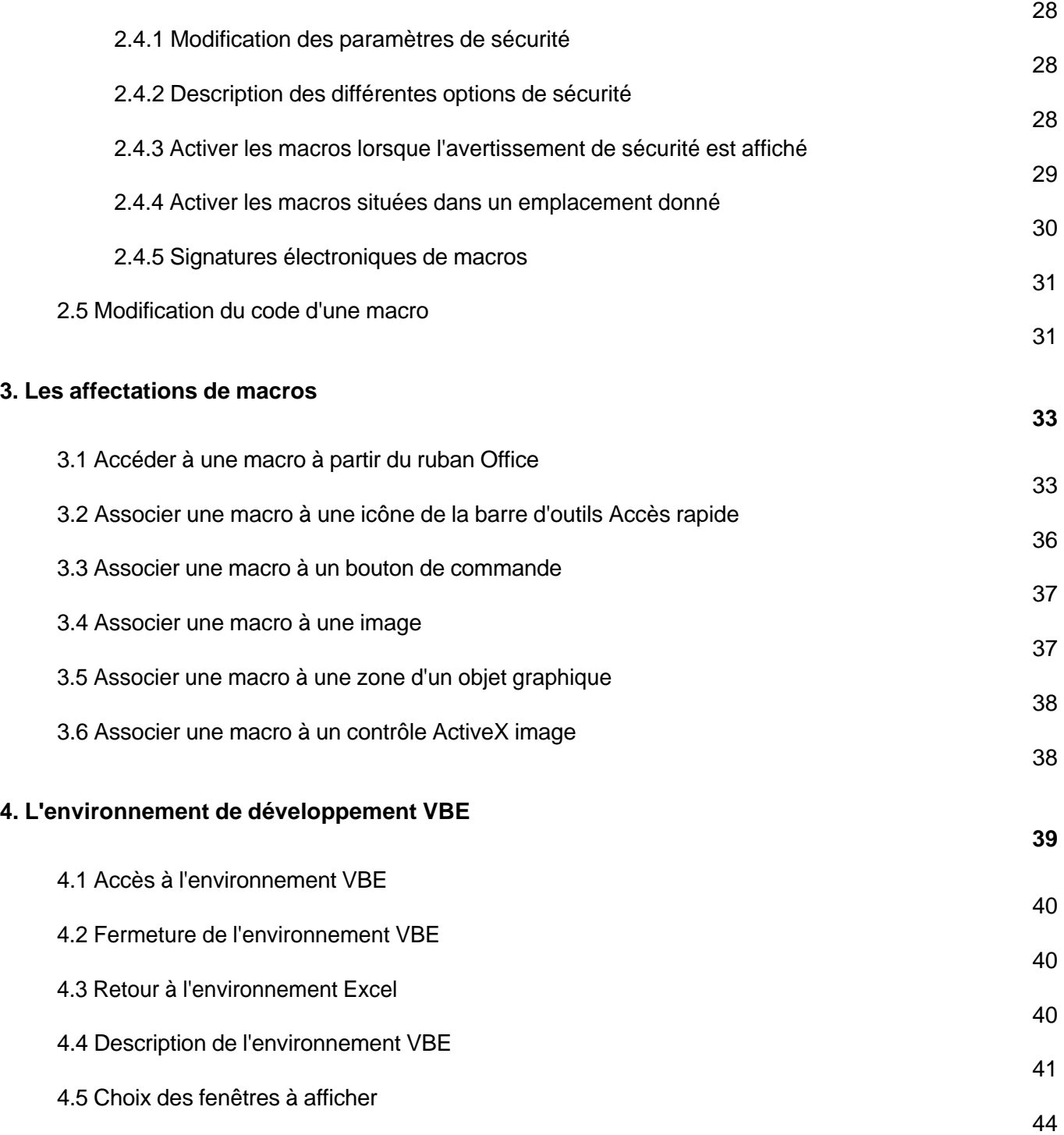

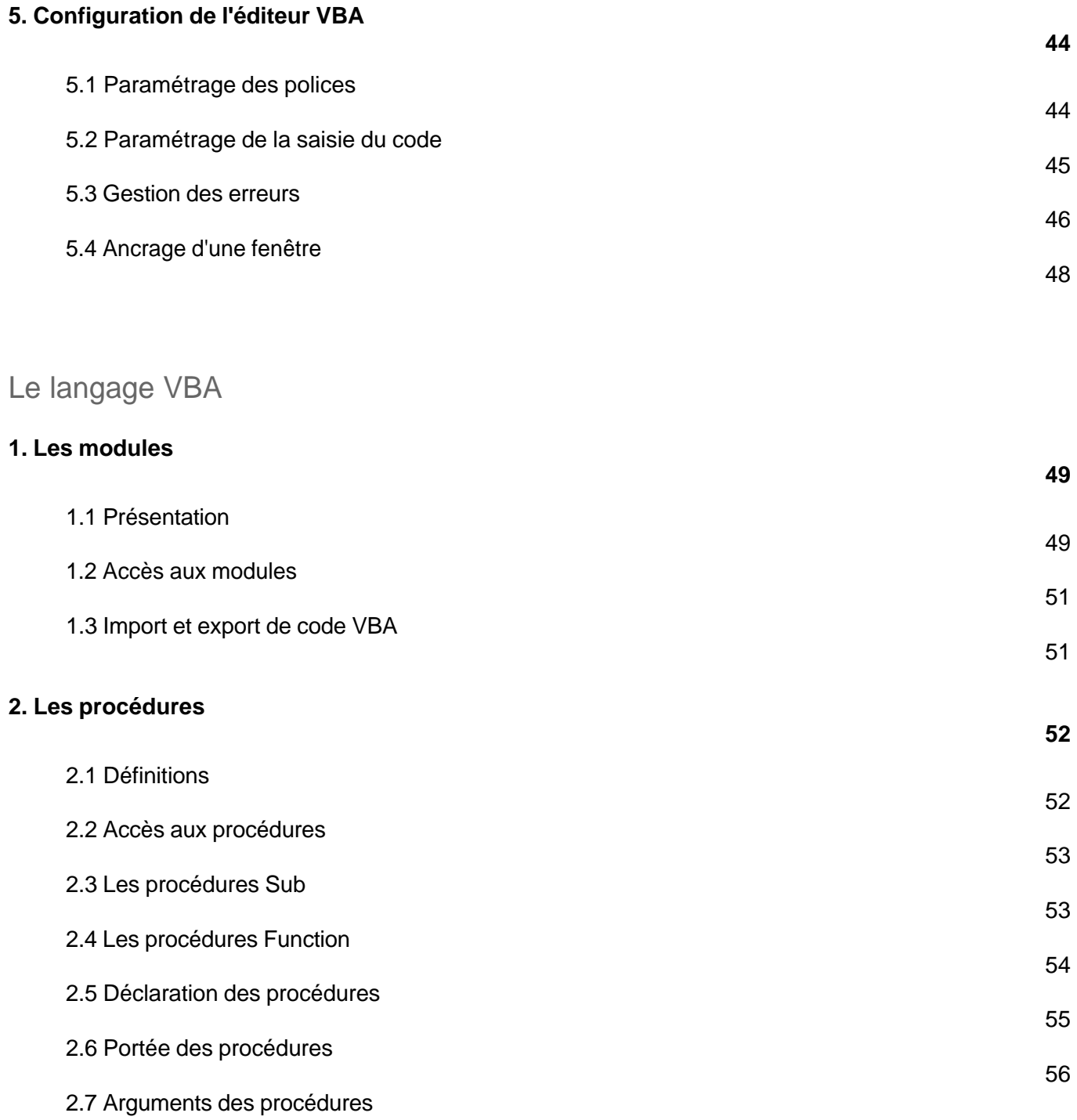

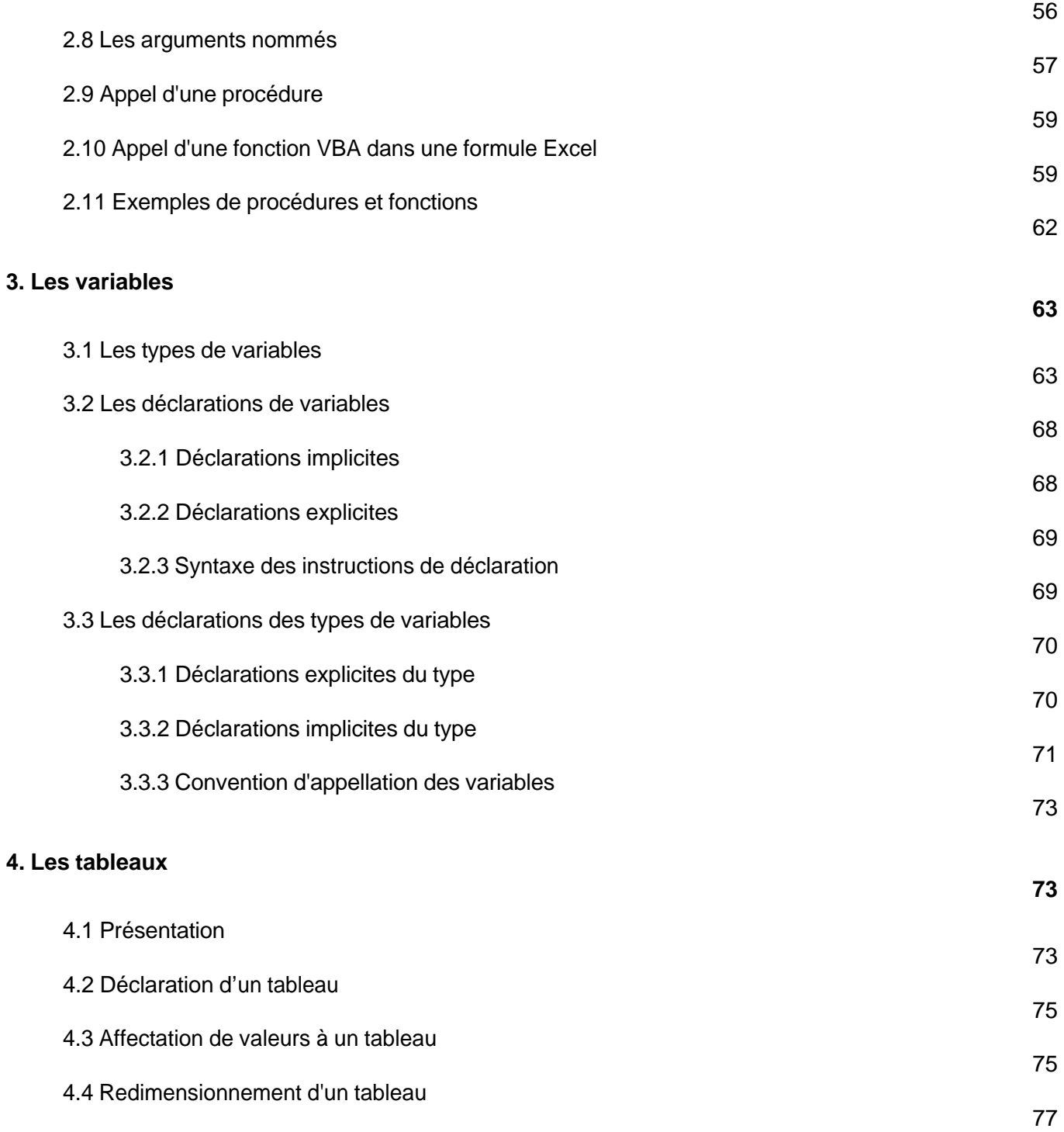

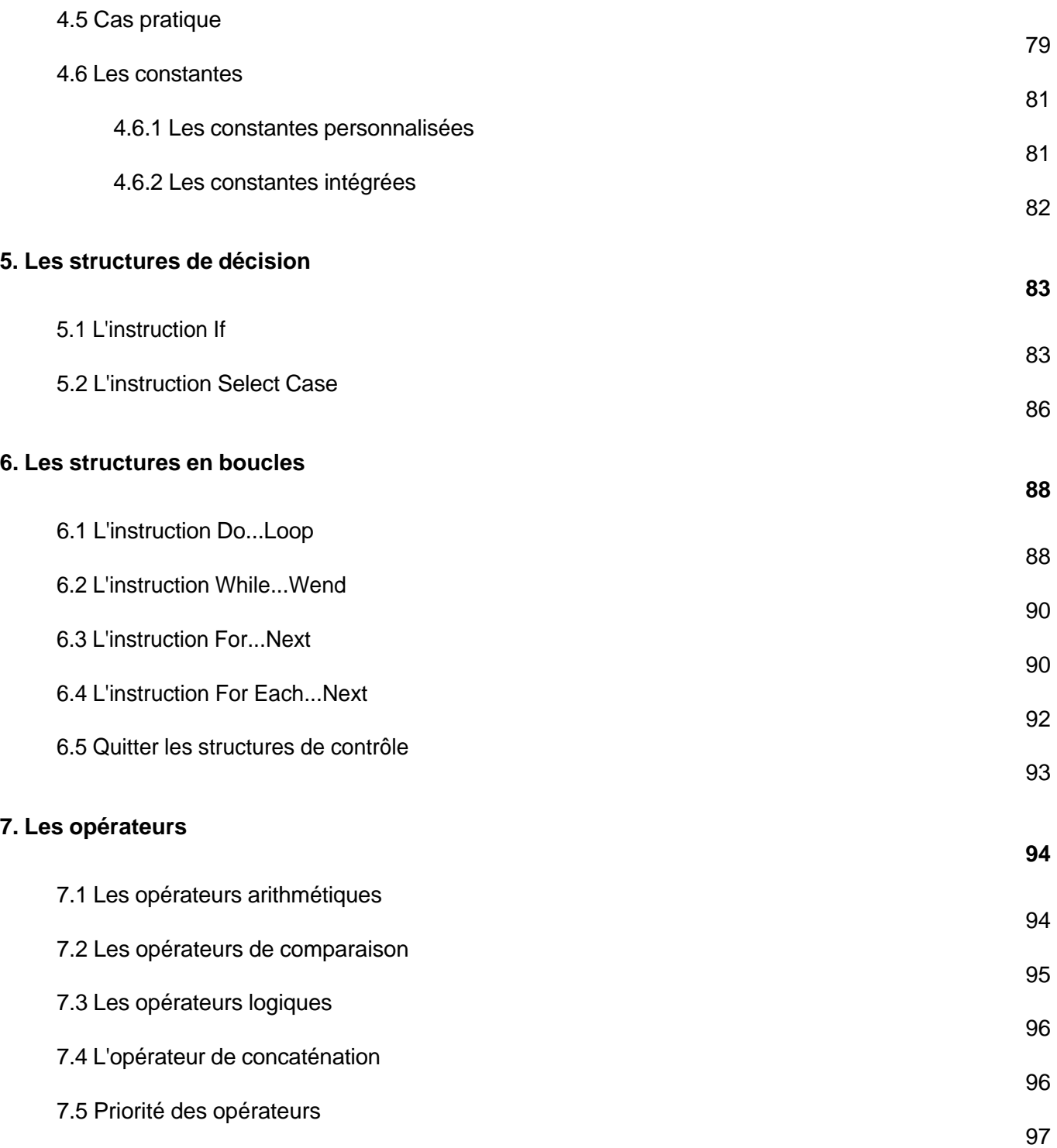

Programmer sous Excel : Macros et langage VBA

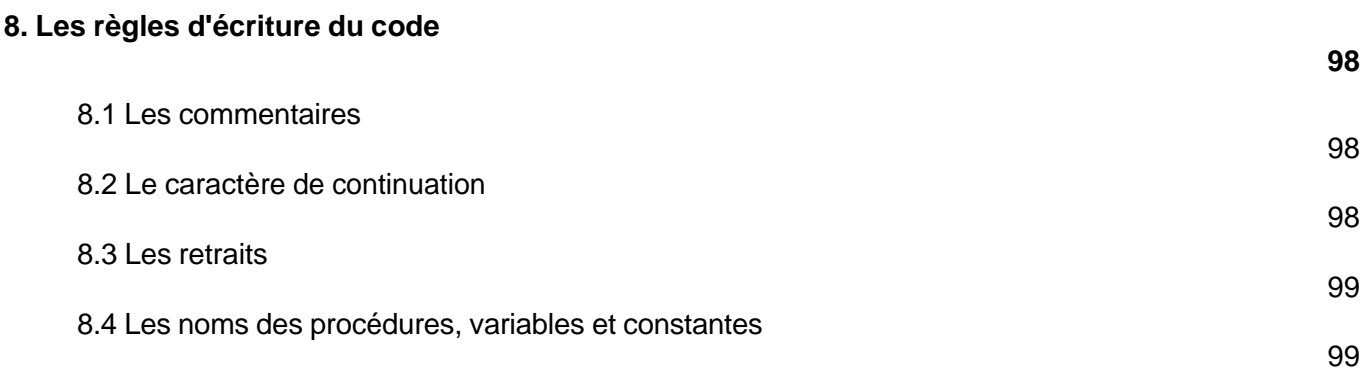

La programmation objet sous Excel (2019 et Office 365)

![](_page_5_Picture_120.jpeg)

![](_page_6_Picture_122.jpeg)

![](_page_7_Picture_144.jpeg)

![](_page_8_Picture_139.jpeg)

![](_page_9_Picture_135.jpeg)

![](_page_10_Picture_123.jpeg)

Programmer sous Excel : Macros et langage VBA

![](_page_11_Picture_105.jpeg)

#### Les formulaires

#### **1. Présentation**

**235**

![](_page_12_Picture_120.jpeg)

![](_page_13_Picture_126.jpeg)

Programmer sous Excel : Macros et langage VBA

![](_page_14_Picture_127.jpeg)

#### Gestion des événements

![](_page_15_Picture_105.jpeg)

![](_page_16_Picture_117.jpeg)

![](_page_17_Picture_129.jpeg)

![](_page_18_Picture_118.jpeg)

![](_page_19_Picture_110.jpeg)

![](_page_20_Picture_111.jpeg)

![](_page_21_Picture_121.jpeg)

![](_page_22_Picture_135.jpeg)

Programmer sous Excel : Macros et langage VBA

![](_page_23_Picture_44.jpeg)

#### **Index**

**453**